# **LORA / LORAWAN TUTORIAL 14**

mobilefish.com

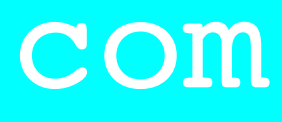

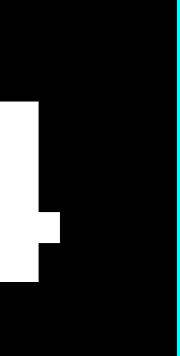

# Forward Error Correction & Coding Rate

v1.0.0

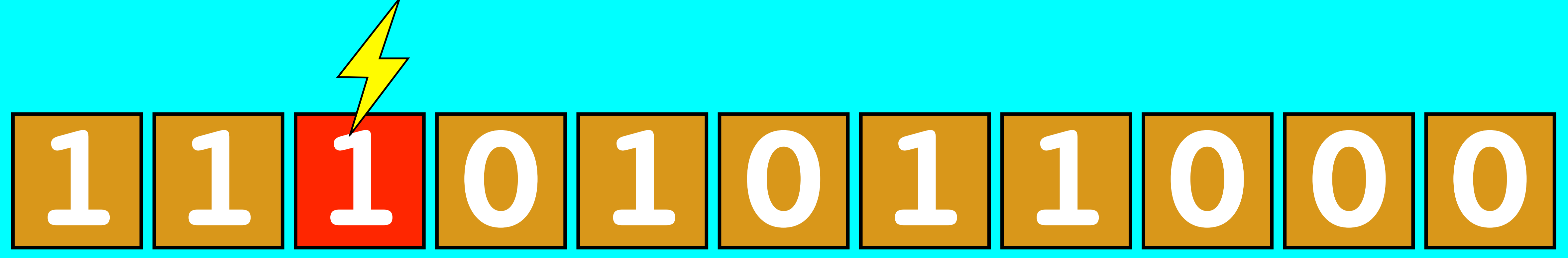

## INTRO

• In this tutorial I will explain what Forward Error Correction and coding rates are.

#### mobilefish.com

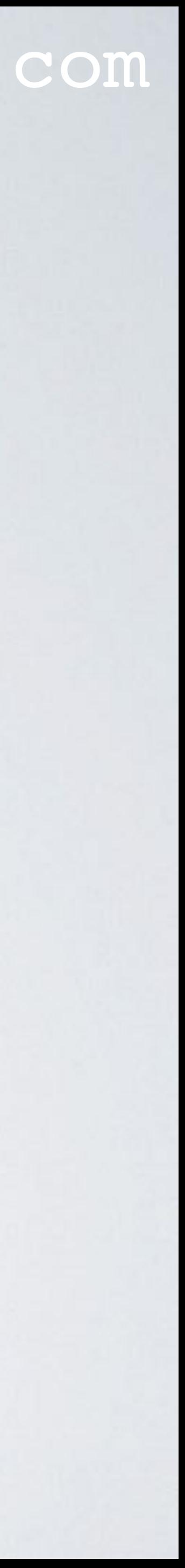

# FORWARD ERROR CORRECTION

### mobilefish.com

- to the transmitted data.
- These redundant bits helps to restore the data when the data gets corrupted by interference.
- If more error correction bits are added, the easier the data can be corrected.
- However by adding more error correction bits, more data is transmitted which decreases the battery life.

• Forward Error Correction (FEC) is the process where error correction bits are added

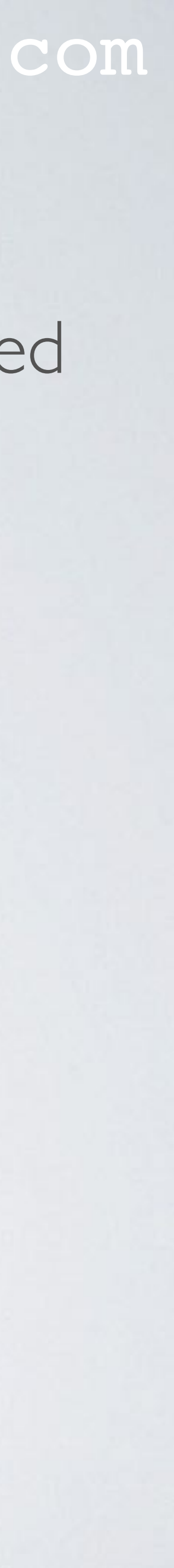

# CODING RATE

### mobilefish.com

• The coding rate refers to the proportion of the transmitted bits that actually carries

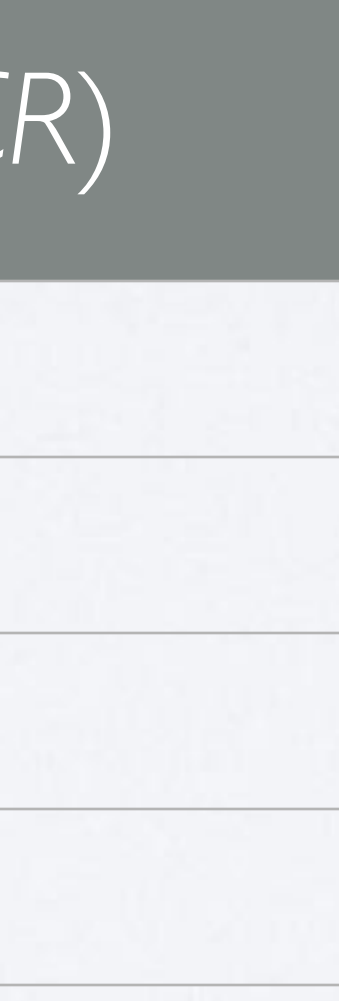

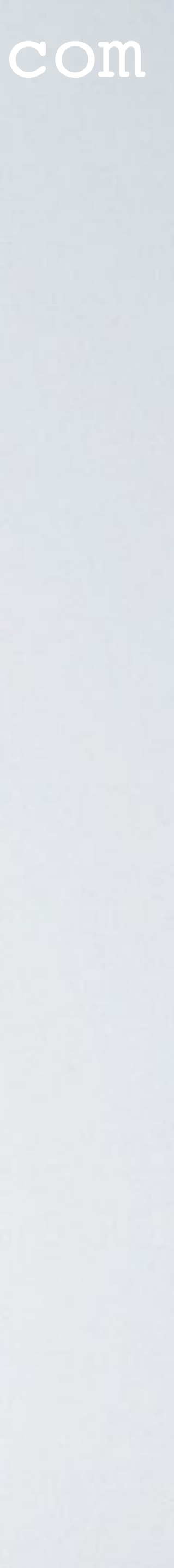

- information.
- LoRa allowed coding rate values:  $CR = 4/5$ ,  $4/6$ ,  $4/7$  or  $4/8$ . Another notation: **CR = 4 / (4 + CR)** where  $CR = 1,2,3,4$

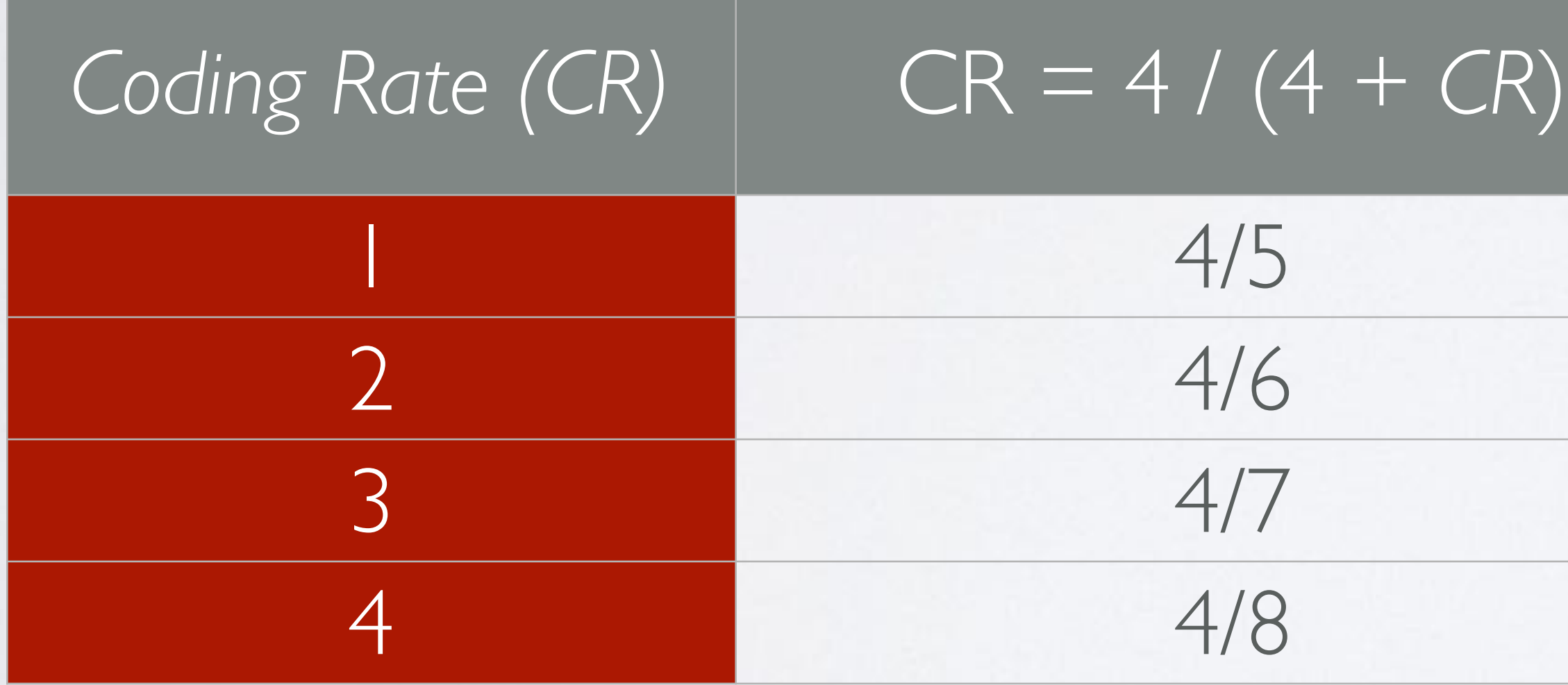

## CODING RATE

### mobilefish.com

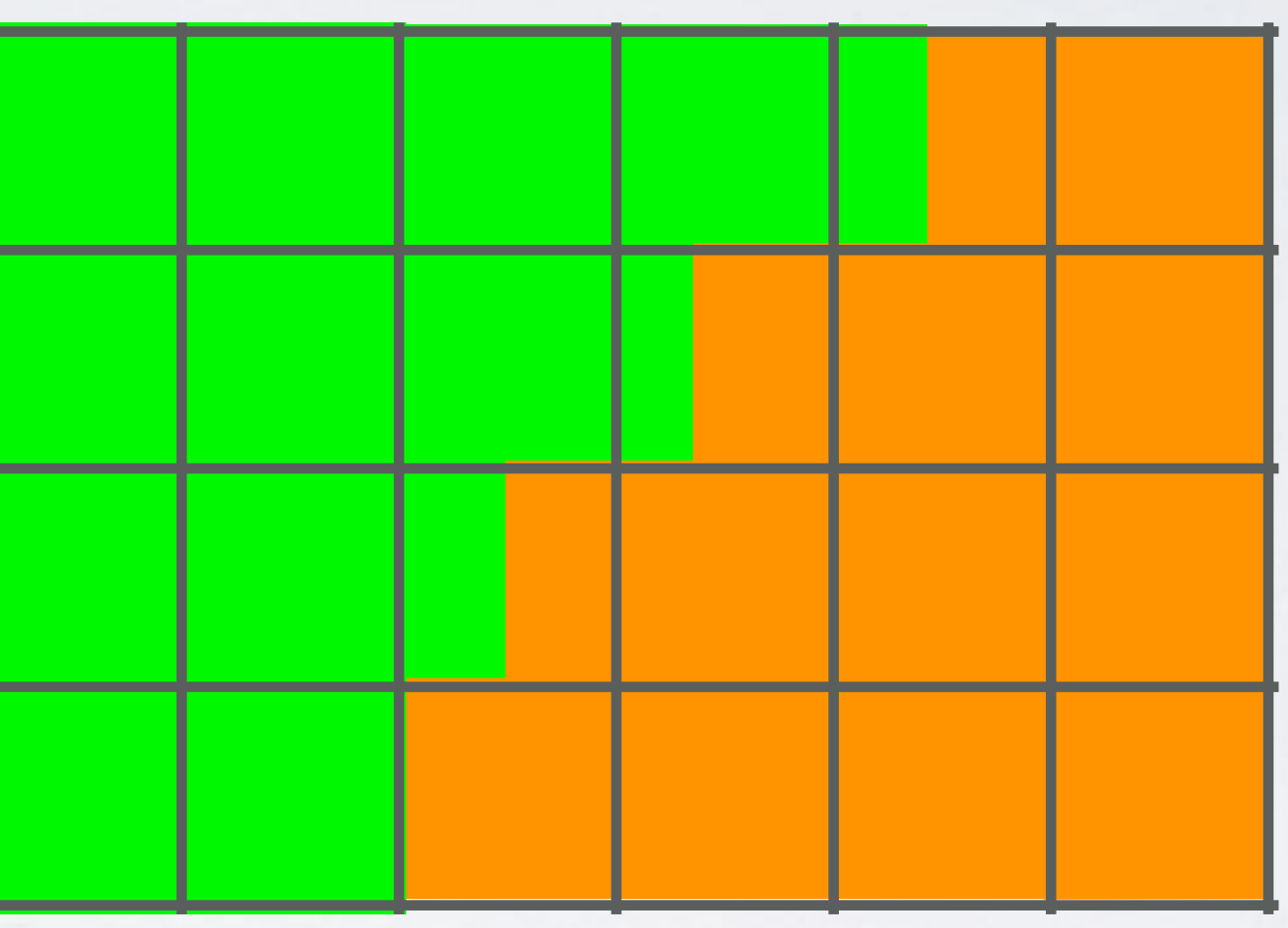

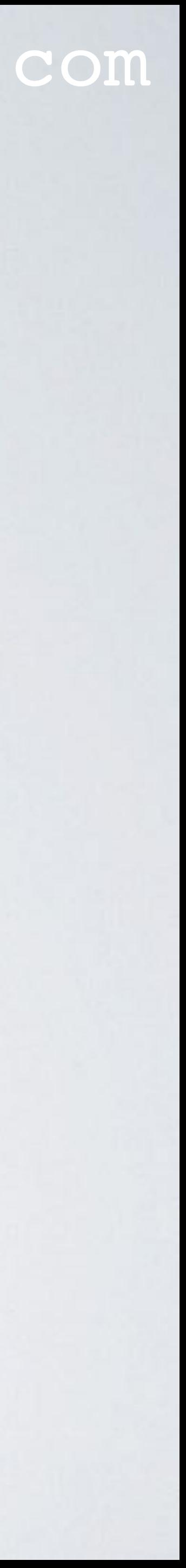

**For example, SF = 8 (the transmitted bits = 8)**

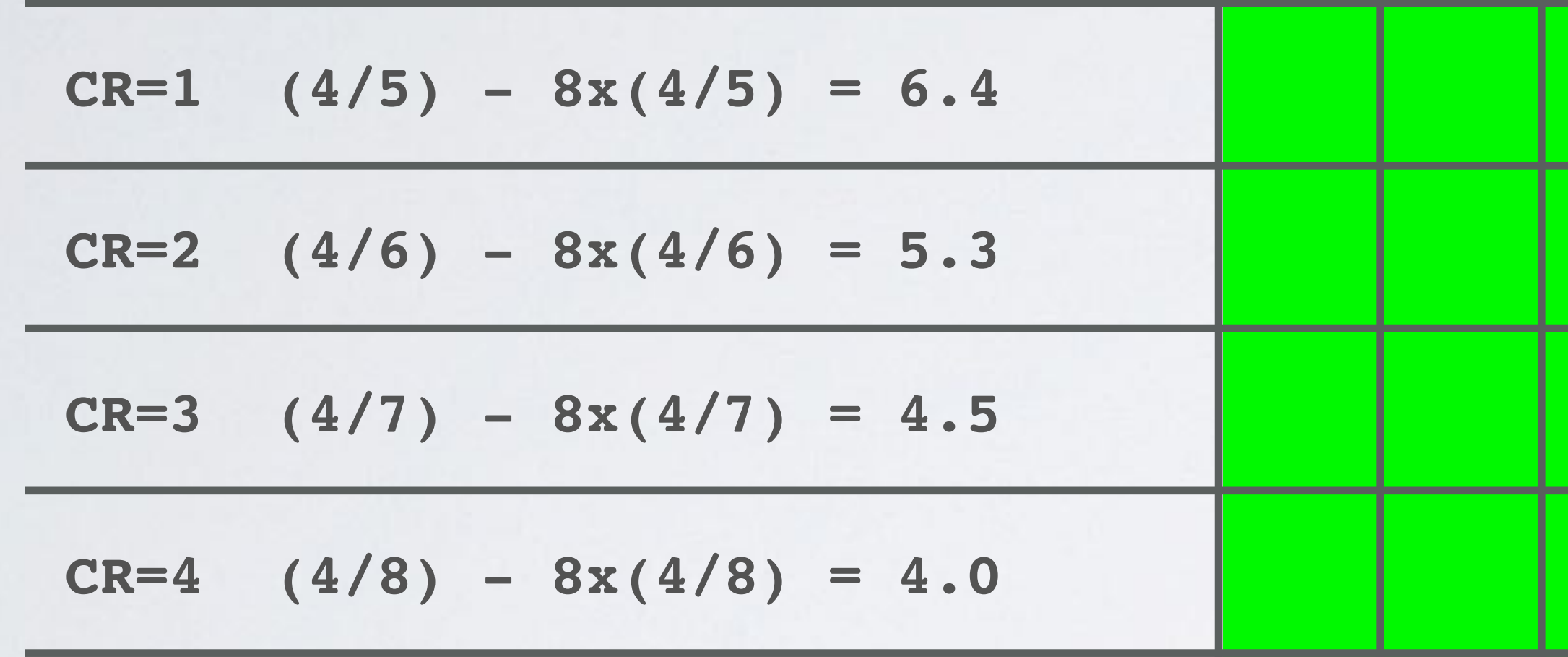

**carries information**

**for error correction**